## บทที 4

## การออกแบบเครื่องมือระบุวัตถุซอฟต์แวร์ที่เป็นไปได้ ซึ่งประยุกต์ไชวิธีการจัดก'ลุ่มข้อมูลแบบลำดับชั้นและการให้ค่านํ้าหนัก

**เนื้อหาในบทนี้เกี่ยวข้องกับการออกแบบและเครื่องมือระบุวัตถุซอฟต์แวร์ที่เป็นไป ซึ่งประยุกต์ไข้วิธีการ จัดกลุ่มข้อมูลแบบลำดับชั้นและการให้ค่านํ้าหนัก โดยได้แบ่งการอธิบายเนื้อหาออกเป็นสองส่วน ได้แก่ (1) โครงสร้างของเครื่องมือ และ (2) การพัฒนาเครื่องมือ ซึ่งมืรายละเอียดดังต่อไปนี**

# Application Parser Explorer Dendogram Analyzer

### **4.1 โครงสร้างของเครื่องมือ**

**รูปที่ 4.1 แพ็กเกจไดอะแกรมของเครื่องมือระบุวัตถุซอฟต์แวร์ที่เป็นไปได้ฯ**

**การออกแบบเครื่องมือระบุวัตถุซอฟต์แวร์ที่เป็นไปได้ฯ ทำตามหลักการออกแบบและเขียนโปรแกรมเชิง วัตถุ โดยแบ่งการทำงานของโปรแกรมออกเป็นส่วน 5 ส่วน การทำงานแต่ละส่วนรับผิดชอบโดยกลุ่มคลาส (Package) ที่มีความเกี่ยวข้องกันจำนวน 5 กลุ่ม ดังแสดงในรูปที่ 4.1 กลุ่มคลาสแต่ละกลุ่มมีหน้าที่ต่างๆ กันดังนี้**

- **1) กลุ่มตัวโปรแกรม (Application Package) ทำหน้าที่เป็นส่วนต่อประสานผู้ใช้ (User Interface) เพื่อรับคำลังและค่าต่างๆ เช่น ตำแหน่งของไฟล์โปรแกรมต้นฉบับ ค,านํ้าหนัก ฯลฯ**
- **2) กลุ่มตัวแจง (Parser Package) ทำหน้าที่เกี่ยวกับการจัดการโปรแกรมต้นฉบับ เซ่น การกำจัด คอมเมนต์การคัดแยกส่วนประกอบเดิม การบันทึกส่วนประกอบเดิมลงในไฟล์ฯลฯ**
- **3) กลุ่มตัวค้นหา (Explorer Package) ทำหน้าที่ตรวจสอบความลัมพันธ์ระหว่างส่วนประกอบเดิม และบันทึกผลลงในตารางความสัมพันธ์**
- **4) กลุ่มตัววิเคราะห์จัดกลุ่ม (Analyzer Package) ทำหน้าที่สร้างเมตร้กซ์ข้อมูล คำนวณค่าระยะทาง สร้างเมตริกซ์ความแตกต่าง และจัดกลุ่มส่วนคำสั่ง**
- **5) กลุ่มเดนโดแกรม (Dendogram) ทำหน้าที่สร้างเดนโดแกรม**

#### *4.1.1 กลุ่มตัวโปรแกรม*

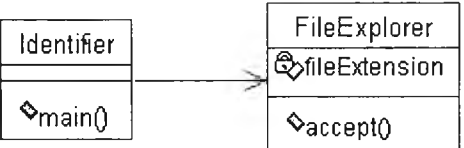

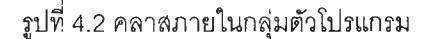

กลุ่มตัวโปรแกรมประกอบด้วยคลาสจำนวน 2 คลาส ตังแสดงในรูปที่ 4.2 ซึ่งมีรายละเอียดดังนี้

- 1) คลาสไอเดนติไฟเออร์ (Class Identifier) ทำหน้าที่เป็นคลาสโปรแกรม (Application Class) หรือ คลาสที่ถูกเรียกโดยจาวาอินเทอร์พริตเตอร์ (Java Interpreter) เพื่อเริ่มทำงานของโปรแกรม นอกจากนี้คลาสไอเดนติไฟเออร์บังทำหน้าที่เป็นส่วนต่อประสานผู้ใช้โปรแกรมอีกด้วย
- 2) คลาลไฟล์เอ็กซ์พลอเรอร์ (C lass FileExplorer) ทำหน้าที่กรองซื่อไฟล์โปรแกรมต้นฉบับที่แสดงใน โปรแกรม

#### *4 .1 .2 ก ล ุ่ม ต ัว แ จ ง*

กลุ่มตัวแจงประกอบด้วยคลาส 6 คลาส ดังแสดงในรูปที่ 4.3 ซึ่งมีรายละเอียดดังนี้

- 1) คลาสซอร์สไฟล์ (Class SourceFile) ทำหน้าที่เป็นตัวแทนโปรแกรมต้นฉบับ มีหน้าที่เกี่ยวกับการ จัดการโปรแกรมต้นฉบับ เซ่น กำจัดคอมเมนต์ ค้นหาส่วนประกอบเดิม ฯลฯ
- 2) คลาสอาร์ทิแฟ็กท์ (Class Artifact) ทำหน้าที่เป็นคลาสต้นแบบ (Abstract Class) เพื่อให้คลาส อื่นๆ เข้ามาสืบทอด (Inherit)
- 3) คลาสโปรโตไทป์ (Class Prototype) เป็นคลาสที่สืบทอดมาจากคลาสอาร์ทิแฟ็กท์ ทำหน้าที่เป็น ตัวแทนฟังก์ชันโปรโตไทป็
- 4) คลาสฟังก์ชัน (Class Function) เป็นคลาสที่สืบทอดมาจากคลาสอาร์ทิแพ็กท์ ทำหน้าที่เป็น ตัวแทนฟังก์ชัน
- 5) คลาสดีแคล์เรชัน (Class Declaration) เป็นคลาสที่สืบทอดมาจากคลาสอาร์ทิแฟ็กท์ ทำหน้าที่ เป็นตัวแทนตัวแปร
- 6) คลาสสตรักท์เดฟ (Class StructDef) เป็นคลาสที่สืบทอดมาจากคลาสอาร์ทิแฟ็กท์ ทำหน้าที่เป็น ตัวแทนสตรักท์
- *4 .1 .3 ก ล ุ่ม ต ัว ค ้น ห า*

กลุ่มตัวค้นหาประกอบไปด้วยคลาสที่เกี่ยวข้องจำนวน 2 คลาส ดังแสดงใน<u>รู</u>ปที่ 4.4 ซึ่งมีรายละเอียด

- ตังนี้
- **1)** คลาสอาร์ทิแฟิกต์เอกซ์พลอเรอร์ (C lass A rtifactE xplorer) ทำหน้าที่ค้นหาความสัมพันธ์ระหว่าง ส่วนคำสั่งกับส่วนข้อมูล

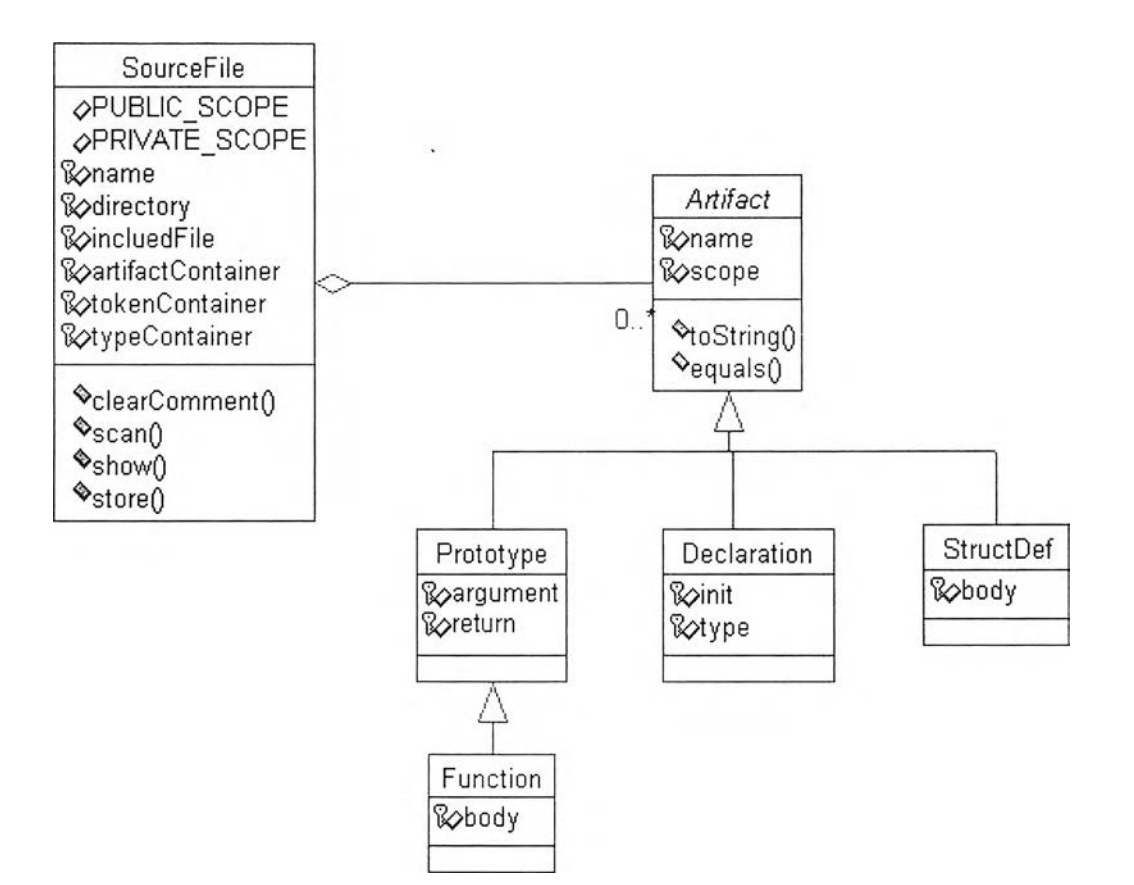

รูปที่ 4.3 คลาสภายในกลุ่มตัวแจง

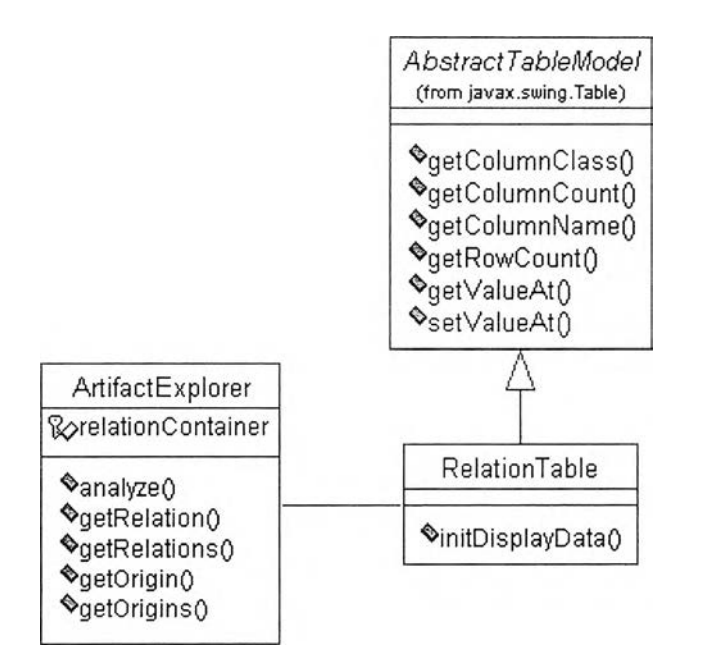

รูปที่ 4.4 คลาสภายในกลุ่มตัวค้นหา

2) คลาสรีเลชันเทเบิล (Class RelationTable) เป็นคลาสที่สืบทอดมาจากคลาสแอ็ปสแต็กเทเบิล โมเดล (Class AbstractTableModel) ซึ่งเป็นคลาสมาตรฐานของชุดพัฒนาซอฟต์แวร์จาวารุ่น 1.3 มีหน้าที่แสดงความสัมพันธ์ระหว่างส่วนคำสังและส่วนข้อมูล

#### *4.1.4 กลุ่มตัววิเคราะห์จัดกลุ่ม*

ึกลุ่มตัววิเคราะห์จัดกลุ่มประกอบด้วยคลาส 3 คลาส ดังแสดงในรูปที่ 4.5 ซึ่งมีรายละเอียดดังนี้

- 1) ค ลาส ค ส ัส เตอร์แมน เน เจอร์(C lass C lu sterM an ag er) ท ำห น ้าท ี่ควบ คุมการจัดกลุ่มข้อมูล
- 2) คลาสแพทเทิร์นเมตริกซ์ (Class PatternMatrix) เป็นคลาสที่สืบทอดมาจากคลาสแอ็ปสแต็กเท เบิลโมเดล (C lass A b stractT ableM odel) ทำหน้าที่เป็นตัวแทนเมตริกซ์ข้อมูล
- 3) คลาสพร็อกซิมิตีเมตริกซ์ (Class ProximityMatrix) ทำหน้าที่เป็นตัวแทนเมตริกซ์ความแตกต่าง

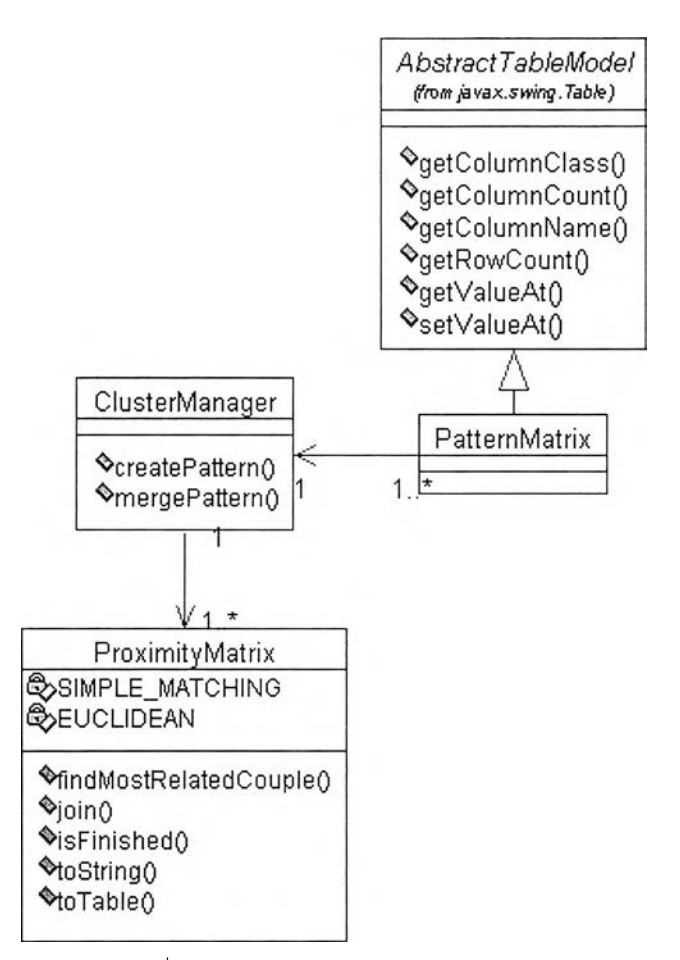

รูปที่ 4.5 คลาสในกลุ่มตัววิเคราะห ์จัดกลุ่ม

#### *4.1.5 กลุ่มตัววาด*

ึกลุ่มตัววาดประกอบด้วยคลาส 6 คลาส ดังแสดงในรูปที่ 4.6 ซึ่งมีรายละเอียดดังนี้

- 1) คลาสเดนโดแกรม (Class Dendogram) ทำหน้าที่ควบคุมการวาดเดนโดแกรม
- 2) คลาสทริ (C lass T ree) ทำหน้าที่เป็นตัวแทนต้นไม้ข้อมูล
- 3) คลาสโหนด (Class Node) ทำหน้าที่เป็นตัวแทนโหนดของต้นไม้ข้อมูล
- 4) ค ลาส ค ลัส เต อร์ (C lass C luster) ทำหน้าที่เป็นตัวแทนคลัสเตอร์
- 5) คลาสอินสเป็กเตอร์ (Class Inspector) ทำหน้าที่คำนวณพิกัดการวาดของโหนดแต่ละโหนด ตลอดจนความสูงและควานกว้างของต้นไม้ข้อมูล
- 6) คลาสดรอเวอร์ (Class Drawer) ทำหน้าที่วาดข้อมูลที่เก็บไว้ในโหนด ณ พิกัดที่คลาสอิน สเป็กเตอร์ได้คำนวณ ไว้

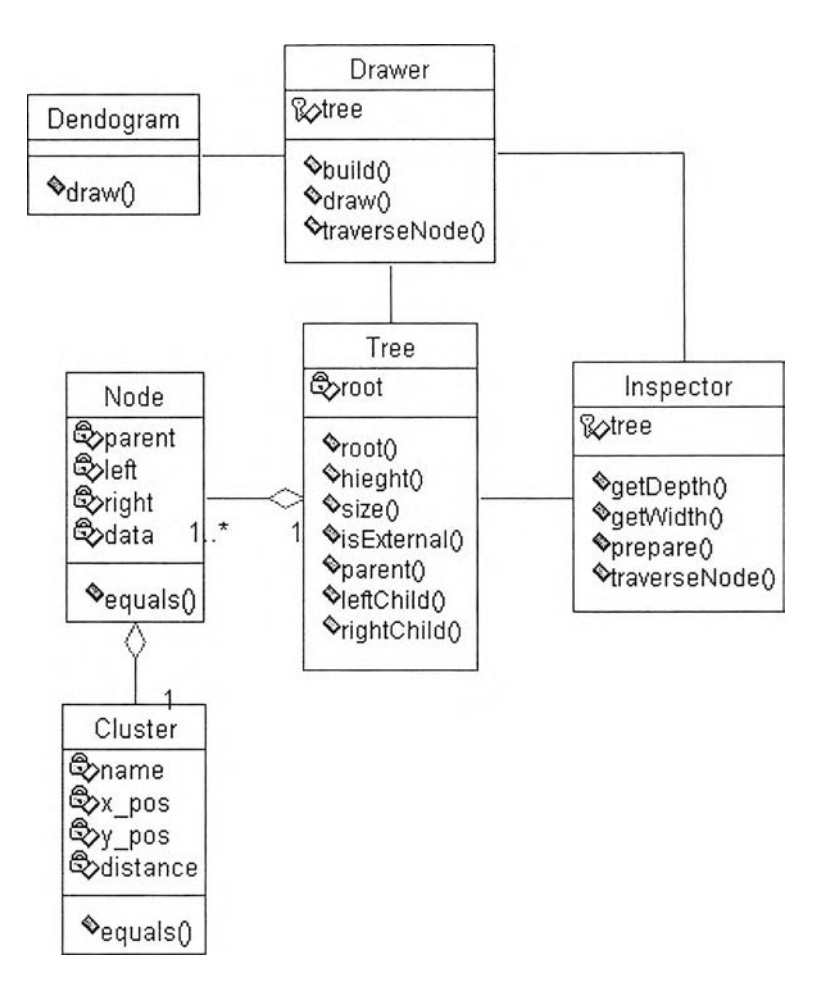

รูปที่ 4.6 คลาสในกลุ่มตัววาด

#### 4.2 การพัฒนาเตัร็่องมือ

ู เครื่องมือระบุวัตถุซอฟต์แวร์ที่เป็นไปได้ฯ ถูกพัฒนาขึ้นด้วยภาษาจาวา โดยใช้ชุดพัฒนาซอฟต์แวร์ จาวา (Java Software Development Kit) รุ่น 1.3 ร่วมกับโปรแกรมสภาพแวดล้อมการพัฒนาแบบรวม (Integrated Development Environment) ฟอร์เต (Forte) เวอร์ชัน 2.0 โปรแกรมต้นฉบับของเครื่องมือดังกล่าว ประกอบด้วยคลาสจำนวน 21 คลาส นับจำนวนบรรทัดคำสั่งได้ทั้งหมด 5,000 บรรทัด (โดยประมาณ)